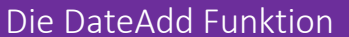

## Beschreibung

Die DateAdd Funktion liefert das angegebene Datum zurück, zu dem ein Zeitintervall addiert wurde.

```
Beispiel 1: Jahre zu einen Datumswert addieren
```
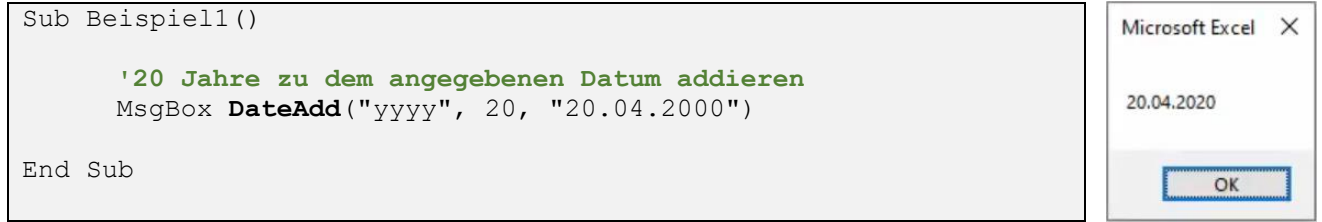

Beispiel 2: Quartale zu einen Datumswert addieren

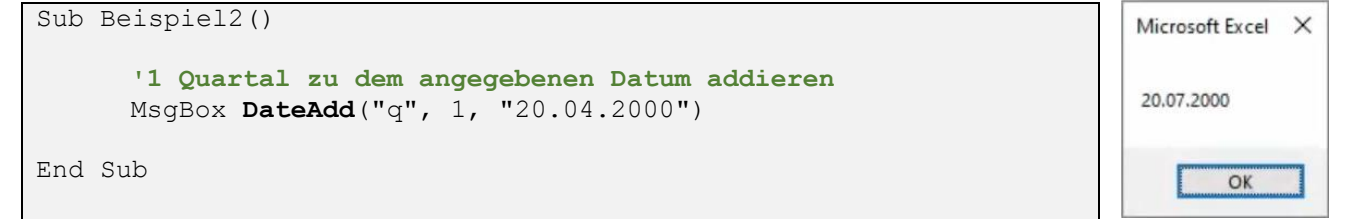

Beispiel 3: Ein Zeitintervall von einem Datumswert abziehen

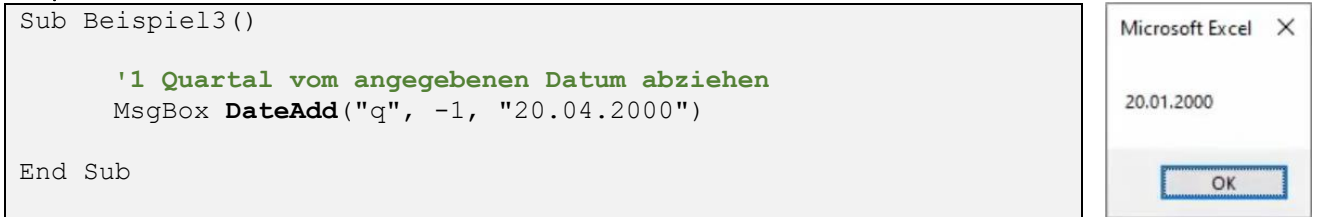

## Die Intervall-Konstanten:

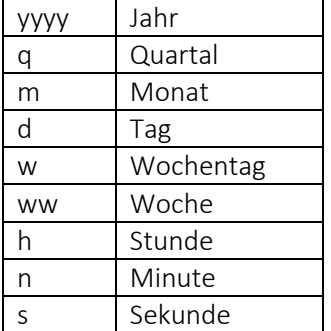